## 

# QuickStart Guide

How to use: Health

October 2021 Version 1.0

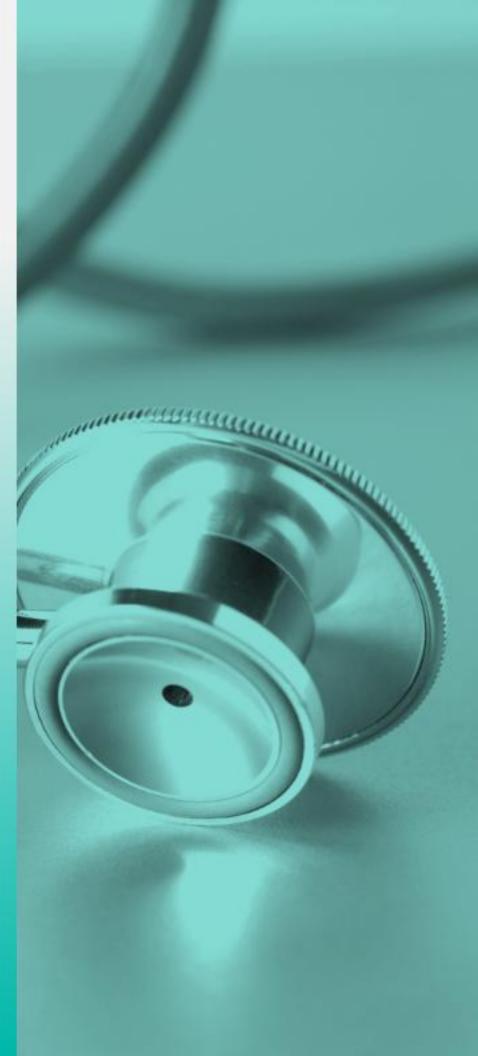

### **Table of Contents**

| Logging In and Navigation    | 3 |
|------------------------------|---|
| Adding a Doctor              | 4 |
| Adding a Prescription        | 5 |
| Adding an Allergy            | 6 |
| Adding Health Insurance      | 7 |
| Editing or Deleting a Record | 8 |
| Support                      | 9 |

#### Logging in and Navigation

- 1. Login to the ReadyWhen application at: <u>http://app.readywhen.ca</u>
- 2. Click the **Start** button for the relevant area of your dashboard to open it.
- Alternatively, expand the relevant area in the left side navigation by clicking the right pointing triangle.
- From the expanded list, click on the area you would like to open.

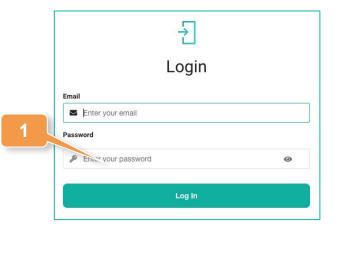

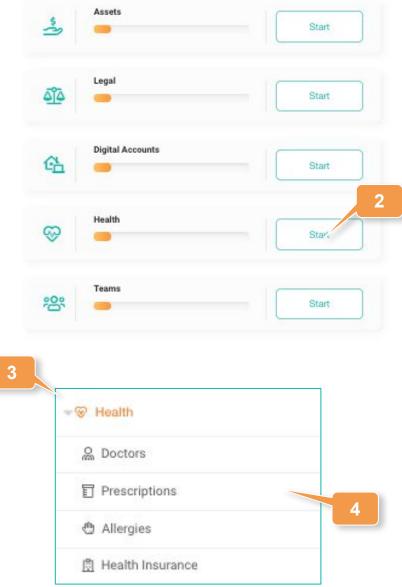

#### **Adding a Doctor**

- Click on Doctors in the left hand navigation or Add Doctors from the Health Overview page.
- 2. Click Add Doctor.
- 3. As a minimum requirement, add the type of doctor and the physician's name.
- 4. Add all other available information such as a phone number and address.
- 5. Click **Save** to complete the record.

|                                                                                                    | he various doctors that are a part<br>ur medical team and their                                                                                                    |
|----------------------------------------------------------------------------------------------------|----------------------------------------------------------------------------------------------------|
|                                                                                                    | nation.                                                                                                    |
|                                                                                                    | 1                                                                                                    |
|                                                                                                    |                                                                                                    |
|                                                                                                    |                                                                                                    |
|                                                                                                    | Add Doctors                                                                                                    |
| 6                                                                                                    | 55                                                                                                    |
|                                                                                                    |                                                                                                    |
|                                                                                                    |                                                                                                    |
| 6                                                                                                    |                                                                                                    |
|                                                                                                    | Add Doctor                                                                                                    |
| 10 A                                                                                                    | and the second second second second second second second second second second second second second second second                                                                                                    |
|                                                                                                    |                                                                                                    |
|                                                                                                    |                                                                                                    |
|                                                                                                    | Add a Doctor                                                                                                    |
|                                                                                                    |                                                                                                    |
|                                                                                                    |                                                                                                    |
| Type of doctor *                                                                                                    |                                                                                                    |
| General, Specialist, Psy                                                                                                    |                                                                                                    |
|                                                                                                    |                                                                                                    |
| General, Specialist, Psy<br>Name of doctor *                                                                                           | vchologist, etc                                                                                                    |
| General, Specialist, Psy<br>Name of doctor *                                                                                           | vchologist, etc                                                                                                    |
| General, Specialist, Psy<br>Name of doctor *                                                                                           | vchologist, etc<br>Iress                                                                                                    |
| General, Specialist, Psy<br>Name of doctor *                                                                                           | vchologist, etc<br>Iress<br>mber Additional phone number                                                                                                    |
| General, Specialist, Psy<br>Name of doctor *                                                                                           | vchologist, etc<br>Iress<br>mber Additional phone number                                                                                                    |
| General, Specialist, Psy<br>Name of doctor *                                                                                           | Iress Inter Additional phone number Imber Phone number                                                                                                    |
| General, Specialist, Pay<br>Name of doctor *<br>Doctor or office email add<br>Email<br>Doctor or office phone nur<br>Im +1 * Phone nur | Iress Inter Additional phone number Imber Phone number                                                                                                    |
| General, Specialist, Pay<br>Name of doctor *<br>Doctor or office email add<br>Email<br>Doctor or office phone nur<br>Im +1 * Phone nur | Iress Inter Additional phone number Imber Phone number                                                                                                    |
| General, Specialist, Pay<br>Name of doctor *                                                                                           | Iress Mer Additional phone number mber Phone number                                                                                                    |
| General, Specialist, Pay<br>Name of doctor *                                                                                           | Iress Inter Additional phone number Imber Phone number                                                                                                    |
| General, Specialist, Pay<br>Name of doctor *                                                                                           | Iress Inter Additional phone number Inter Phone number Inter Phone number Inter Phone number                                                                                                    |
| General, Specialist, Pay<br>Name of doctor *                                                                                           | Iress Inter Inter    |
| General, Specialist, Psy<br>Name of doctor *                                                                                           | Additional phone number<br>Interss Inter Inter Int |
| General, Specialist, Psy<br>Name of doctor *                                                                                           | vchologist, etc                                                                                                    |
| General, Specialist, Psy<br>Name of doctor *                                                                                           | vchologist, etc                                                                                                    |

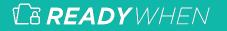

#### **Adding Prescriptions**

- Click on Prescriptions in the left hand navigation or Add Prescriptions from the Health Overview page.
- 2. Click Add Prescription.
- 3. Enter the name of the prescription being taken.
- Include information on dosage and frequency or upload an image of the medication label.

2

5. Click **Save** to complete the record.

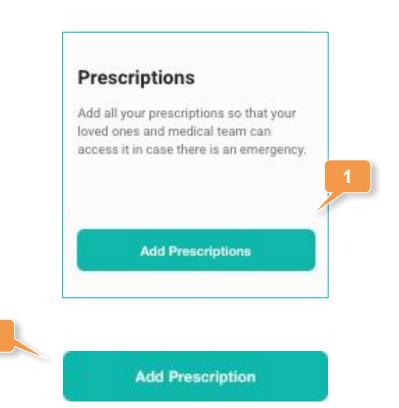

| 3 Nat | Add a Prescription                                                    |
|-------|-----------------------------------------------------------------------|
| Nar   | ne of prescription *                                                  |
|       | you have multiple prescriptions you can add each one individually     |
| Dos   | age/Frequency                                                         |
| Upl   | oad an image of your prescription or your medication label (optional) |
|       | Â                                                                     |
|       | Browse files or drag and drop<br>PDF or JPEG up to 10MB               |
|       |                                                                       |
| Ado   | itional notes                                                         |
|       |                                                                       |
|       |                                                                       |
|       | Save                                                                  |

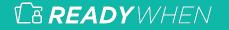

### **Adding an Allergy**

- Click on Allergies in the left hand navigation or Add Allergies from the Health Overview page.
- 2. Click Add Allergy.
- 3. Indicate the type of allergy being added.
- Add all other available information such as severity, condition name and the physical location of any medication.
- 5. Click **Save** to complete the record.

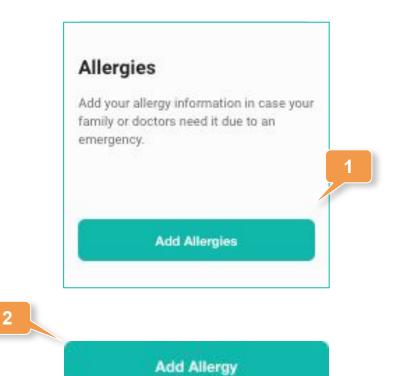

|                                | Add an Allergy                    |  |
|--------------------------------|-----------------------------------|--|
| Type of allergy *              | ,                                 |  |
| If you have multiple allergies | you can add each one individually |  |
| How severe are your allergies? |                                   |  |
| Choose type                    |                                   |  |
| Name of condition              |                                   |  |
| Additional notes               |                                   |  |
|                                |                                   |  |
|                                | Save                              |  |

### **Adding Health Insurance**

- Click on Health Insurance in the left hand navigation or Add Health Insurance from the Health Overview page.
- 2. Click Add Health Insurance.
- 3. From the drop down list, indicate the type of insurance being added.
- Add all other available information such as the name of the insurance company or the policy number and upload a digital version of your documents.

2

5. Click **Save** to complete the record.

| <form><form></form></form>                                                                                                    |                                                                 | Health Insurance                    |
|----------------------------------------------------------------------------------------------------|-----------------------------------------------------------------|-------------------------------------|
| Add Health Insurance       3         Add Health Insurance       3         Add Insurance       3         Add Insurance       3         Add Insurance       3         Add Insurance       3         Add Insurance <t< th=""><th></th><th>policies and information so you can</th></t<>                                                                                                    |                                                                 | policies and information so you can |
| Add Health Insurance Type of insurance plan* Choose type Name of insurance company Policy or member ID number Policy or member ID number Upload and store multiple documents at once such as: insurance policies and health policy cards (optional Policy or JPEG up to 10MB Physical location of policy Bescribe in detail the physical location of your policy                                                                                                    |                                                                 | Add Health Insurance                |
| Add Health Insurance  Type of insurance plan*  Choose type  Vame of insurance company  Policy or member ID number  Upload and store multiple documents at once such as: insurance policies and health policy cards (optional  Upload and store multiple documents at once such as: insurance policies and health policy cards (optional  Policy or member ID number  Policy or JPEG up to 10MB  Physical location of policy Describe in detail the physical location of your policy                                                                                                    |                                                                 | Add Health Insurance                |
| Type of insurance plan * Choose type Name of insurance company Policy or member ID number Upload and store multiple documents at once such as: insurance policies and health policy cards (optional Upload and store multiple documents at once such as: insurance policies and health policy cards (optional Upload and store multiple documents at once such as: insurance policies and health policy cards (optional Upload and store multiple documents at once such as: insurance policies and health policy cards (optional Upload and store multiple documents at once such as: insurance policies and health policy cards (optional Upload and store multiple documents at once such as: insurance policies and health policy cards (optional Upload and store multiple documents at once such as: insurance policies and health policy cards (optional Upload and store multiple documents at once such as: insurance policies and health policy cards (optional Upload and store multiple documents at once such as: insurance policies and health policy cards (optional Upload and store multiple documents at once such as: insurance policies and health policy cards (optional Upload and store multiple documents at once such as: insurance policies and health policy cards (optional Physical location of policy Physical location of policy Describe in detail the physical location of your policy |                                                                 |                                     |
| Choose type Name of insurance company Policy or member ID number Upload and store multiple documents at once such as: insurance policies and health policy cards (optional Upload and store multiple documents at once such as: insurance policies and health policy cards (optional Upload and store multiple documents at once such as: insurance policies and health policy cards (optional Upload and store multiple documents at once such as: insurance policies and health policy cards (optional Upload and store multiple documents at once such as: insurance policies and health policy cards (optional Upload and store multiple documents at once such as: insurance policies and health policy cards (optional Upload and store multiple documents at once such as: insurance policies and health policy cards (optional Upload and store multiple documents at once such as: insurance policies and health policy cards (optional Upload and store multiple documents at once such as: insurance policies and health policy cards (optional Upload and store multiple documents at once such as: insurance policies and health policy cards (optional Upload and store multiple documents at once such as: insurance policies and health policy cards (optional Physical location of policy Physical location of policy Physical location of your policy                                                 |                                                                 |                                     |
| Policy or member ID number<br>Upload and store multiple documents at once such as: insurance policies and health policy cards (optional<br>Browse files or drag and drop<br>PDF or JPEG up to 10MB<br>Physical location of policy<br>Describe in detail the physical location of your policy                                                                                                    |                                                                 | Add Health Insurance                |
| Upload and store multiple documents at once such as: insurance policies and health policy cards (optional<br>Browse files or drag and drop<br>PDF or JPEG up to 10MB<br>Physical location of policy<br>Describe in detail the physical location of your policy                                                                                                    |                                                                 | Add Health Insurance                |
| Browse files or drag and drop<br>PDF or JPEG up to 10MB<br>Physical location of policy<br>Describe in detail the physical location of your policy                                                                                                    | Choose type                                                     | Add Health Insurance                |
| PDF or JPEG up to 10MB<br>Physical location of policy<br>Describe in detail the physical location of your policy                                                                                                    | Choose type                                                     | Add Health Insurance                |
| PDF or JPEG up to 10MB<br>Physical location of policy<br>Describe in detail the physical location of your policy                                                                                                    | Choose type<br>Name of insur                                    | Add Health Insurance                |
| Describe in detail the physical location of your policy                                                                                                    | Choose type<br>Name of insur                                    | Add Health Insurance                |
| Describe in detail the physical location of your policy                                                                                                    | Choose type<br>Name of insur                                    | Add Health Insurance                |
| Example: My health insurance policy is in the top drawer of my desk.                                                                                                    | Choose type<br>Name of insur<br>Policy or mem                   | Add Health Insurance                |
|                                                                                                    | Choose type<br>Name of insur<br>Policy or mem<br>Upload and str | Add Health Insurance                |

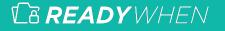

#### **Editing or Deleting a Record**

 Expand Health in the left hand navigation and click on the relevant section, or click Update within the Health Overview page.

#### Editing

- Click the Edit icon in the top right corner of the added asset.
- 3. Make any required changes or updates.
- 4. Click Save to complete the record.

#### Deleting

- Click the Delete icon in the top right corner of the added asset.
- Click Confirm to remove the asset.

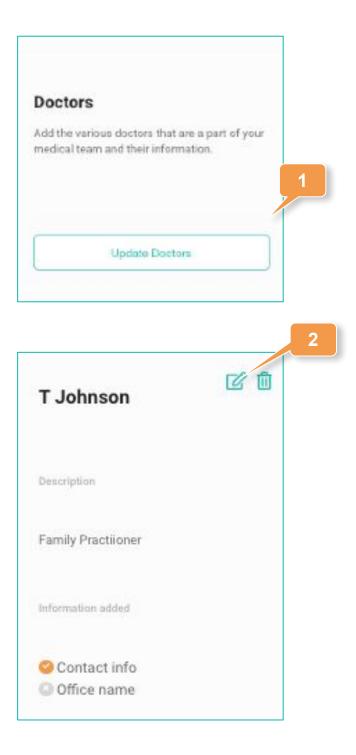

3

Save

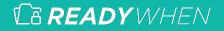

#### **Contact Support**

The ReadyWhen Support Team is available to assist if needed. Contact us at:

T: +1.855.908.5292

E: support@readywhen.ca

W: https://readywhen.com/support

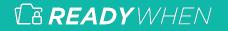